## **CALENDÁRIO DE TAREFAS E AVALIAÇÕES PARA ALUNOS PARTICIPANTES DO PIC EM ENCONTROS PRESENCIAIS OU A DISTÂNCIA**

Para melhor informar, de modo mais organizado e resumido, os períodos de realização de tarefas e avaliações e, também, responder às várias perguntas e dúvidas a respeito, apresentamos este calendário, acompanhado de perguntas e respostas sobre essas atividades.

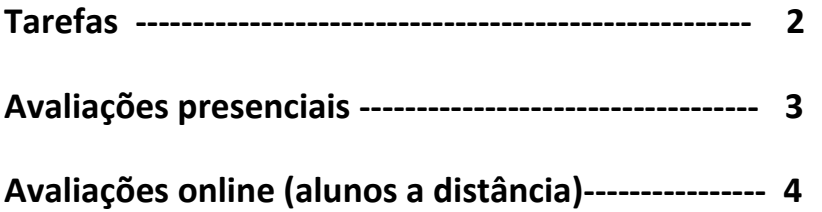

## **TAREFAS**

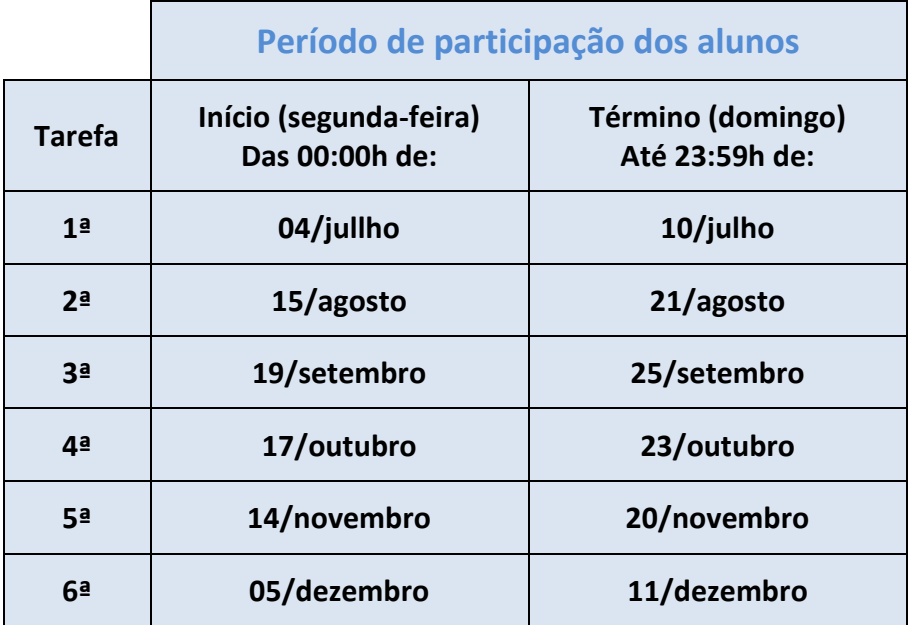

- Quem elabora? Coordenadores de Fórum.
- Quem deve fazer essas tarefas? Alunos participantes do PIC, tanto dos encontros presenciais como alunos a distância.
- Onde a tarefa é realizada? No Portal do PIC, no botão Tarefa.
- Quem corrige?

As quatro questões de múltipla escolha são corrigidas automaticamente pelo sistema e as duas questões dissertativas são corrigidas pelos MFs - Moderadores de Fórum.

- Onde as notas são lançadas? São lançadas pelos MFs – moderadores de fórum, no ambiente de correção de Tarefas, juntamente com algum comentário específico para cada aluno, se necessário.
- Qual é o prazo de correção? Quinze dias a partir do término da participação dos alunos.

## **AVALIAÇÕES PRESENCIAIS**

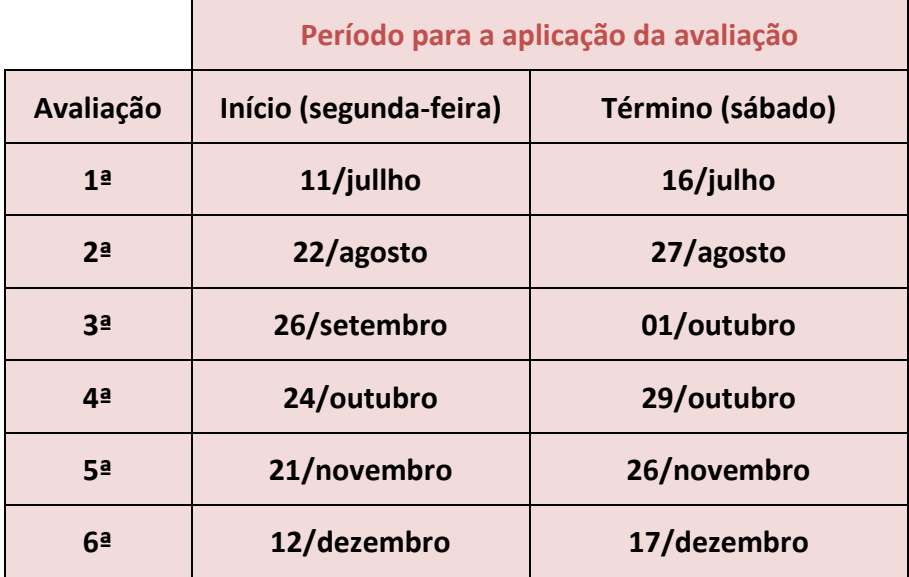

- Quem elabora? Coordenadores de Fórum.
- Quem faz essas avaliações? Todos os alunos convidados (das escolas polo) e os alunos do PIC (medalhistas ou convidados) que participam dos encontros presenciais realizados em alguma escola polo.
- Onde a avaliação é realizada? Nos locais onde são ministradas as aulas presenciais entre alunos e professores.
- Quando a avaliação é aplicada? Após o término de cada ciclo, no primeiro encontro, entre alunos e professores, do ciclo seguinte ao que está sendo avaliado.
- Quem corrige?

Os professores (habilitados, convidados ou alunos de licenciatura) que ministram as aulas presenciais para os alunos convidados e medalhistas.

- Onde obter as questões destas avaliações? Os POs podem obtê-las no Fórum HH, em Salas Acadêmicas, Sala dos POs.
- Qual é o prazo de correção? Quinze dias contados a partir da aplicação da avaliação.
- Onde as notas devem ser lançadas? As notas de todos os alunos, convidados ou medalhistas, devem ser lançadas, pelo professor, no diário de classe que está disponível no Portal do PIC.

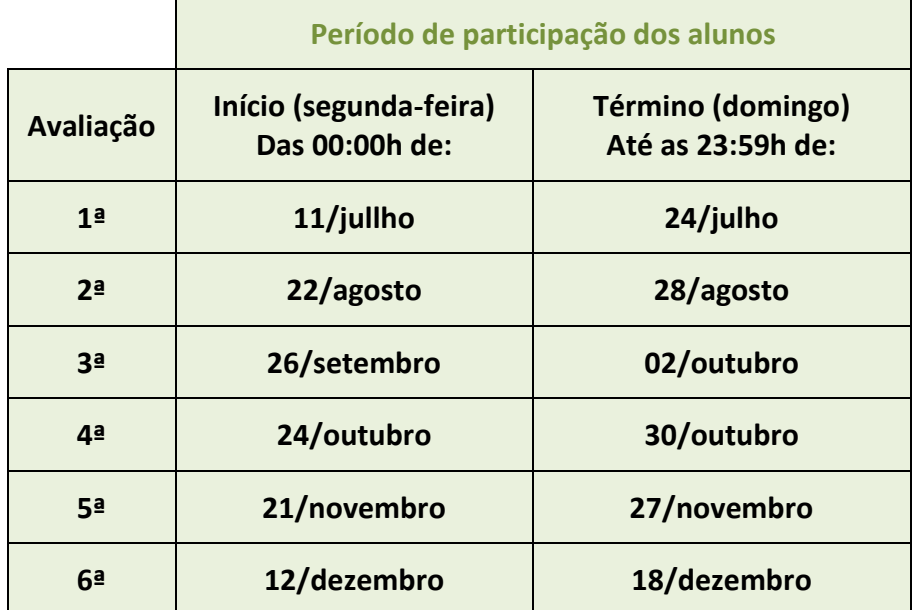

## **AVALIAÇÕES ONLINE (para alunos no PIC a distância)**

- Quem elabora as avaliações? Coordenadores de Fórum.
- Quem faz essas avaliações? Somente alunos do PIC que estão no PIC-virtual (PIC à distância). Ou seja, somente alunos participantes do PIC que não assistem às aulas presenciais.
- Onde a avaliação é realizada? No Portal do PIC, no botão avaliações on-line.
- Quem corrige? Os POs-Virtuais, que são os alunos de licenciatura que ministram as aulas para os alunos participantes do PIC a distância por meio do Portal da Matemática.
- Qual é o prazo de correção? Quinze dias contados a partir da aplicação da avaliação.
- Onde as notas devem ser lançadas? Devem ser lançadas, pelo professor virtual, no diário de classe que está disponível no Portal do PIC.